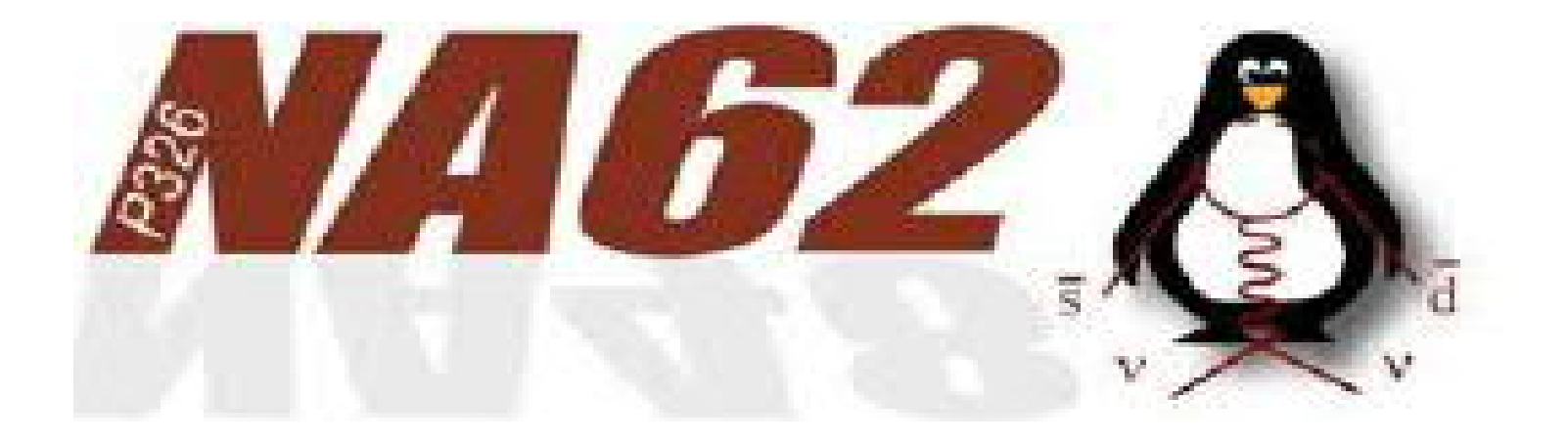

# Access to the cavern

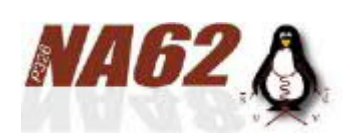

*Prerequisite: Access to CERN*

#### **In order to be authorized to access CERN site, you need:**

- a letter from the team leader/ sub detector responsible
- Prior to get your ID badge to access CERN sites: Pass the various mandatory courses + exams:

#### [https://lms.cern.ch/ekp/servlet/ekp?TX=STRUCTUREDCATALOG&CAT=EKP0](https://lms.cern.ch/ekp/servlet/ekp?TX=STRUCTUREDCATALOG&CAT=EKP014046909)

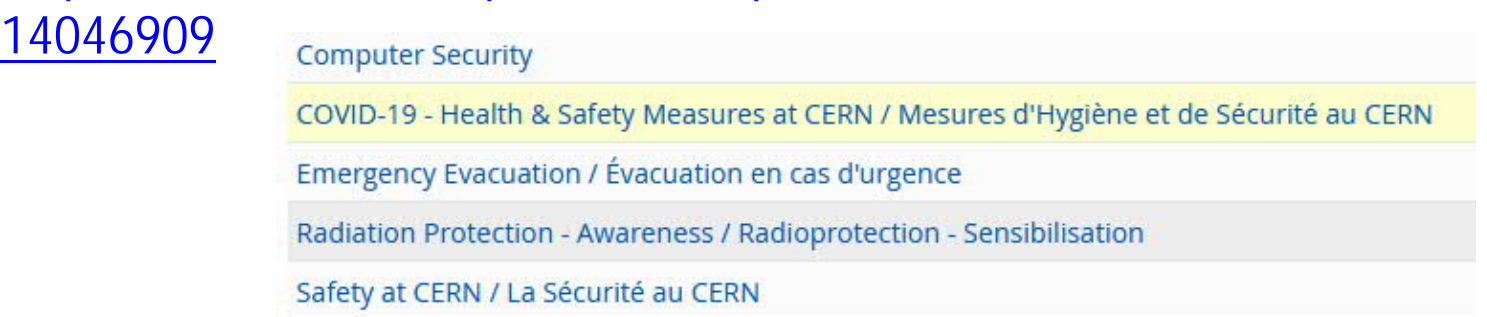

- Sign the COVID declaration of honour EDMS 2371462 (ask your team leader)
- Read carefully the dedicated COVID page for users: <https://usersoffice.web.cern.ch/covid-19-related-information>

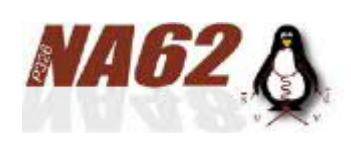

*Prerequisite: Access to ECN3*

**Go to Building 55 to get:**

- Your ID access card (get a visitor one whether your own is not yet available)
- A valid Dosimeter prior to that pass the course: Radiation Protection - Supervised Area [https://lms.cern.ch/ekp/servlet/ekp?CID=EKP000043170&TX=FORMAT](https://lms.cern.ch/ekp/servlet/ekp?CID=EKP000043170&TX=FORMAT1&BACKTOCATALOG=Y&DECORATEPAGE=N) 1&BACKTOCATALOG=Y&DECORATEPAGE=N
- the eye recognition validated (together with the dosimeter)
- a proximeter

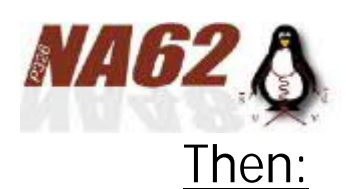

#### *Prerequisite: Access to ECN3*

Ask your team leader/ sub detector responsible to register you in the IMPACT

Ask for your access to ECN3: https://apex[sso.cern.ch/pls/htmldb\\_edmsdb/f?p=404:1:164683695624:](https://apex-sso.cern.ch/pls/htmldb_edmsdb/f?p=404:1:164683695624)::::  $\rightarrow$  My access overview: Permission FCN3

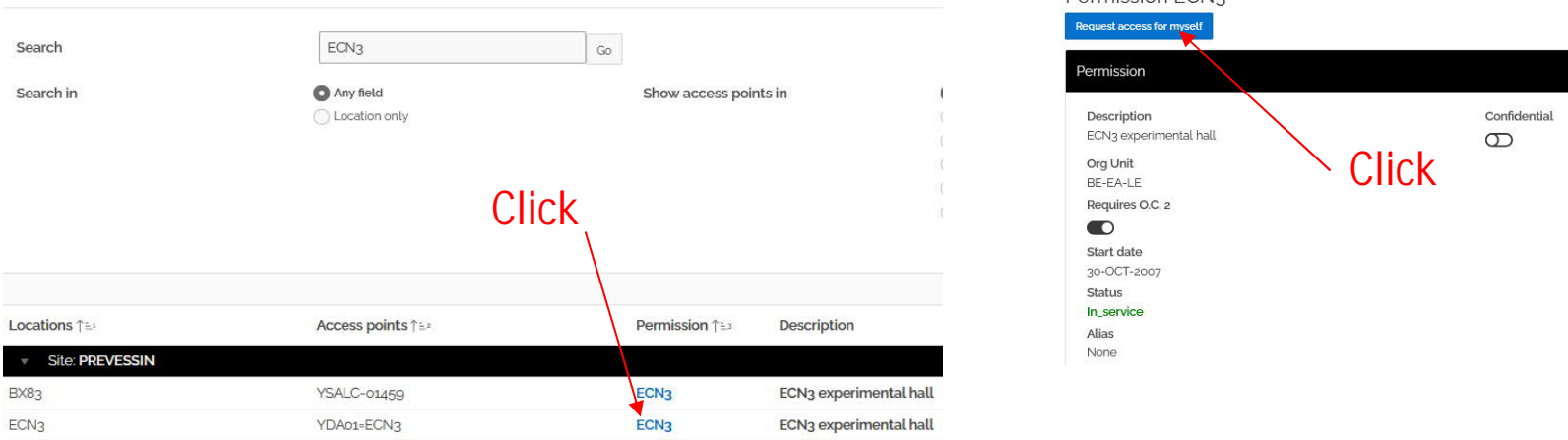

Beforehand you need to pass the course:

<https://lms-middleware.cern.ch/lms-middleware/secure/module/follow?levelCodes=10042>

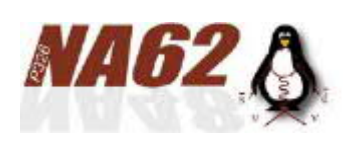

*Prerequisite: Access to ECN3*

- Helmet and safety shoes are mandatory in the cavern:
	- Bring your safety shoes
	- Helmets are available in the cavern entrance (close to the lift exit)
- Masks and Alcohol are available in the control room (In B918 close to the cavern shaft B911)

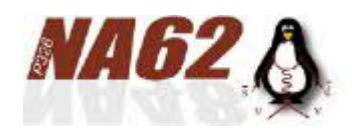

*New Access System*

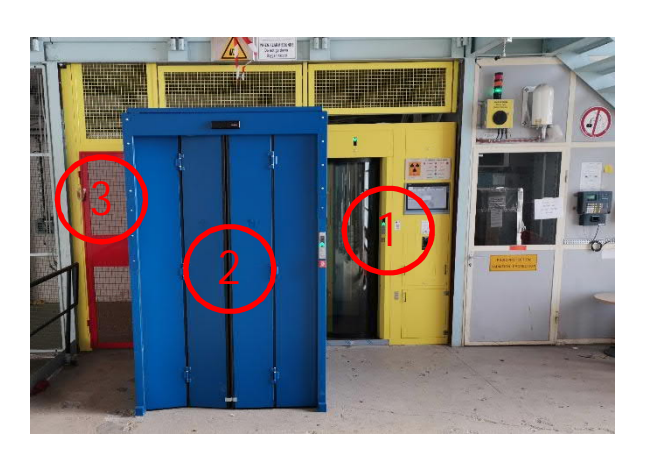

- New Access
	- The user Access is via the yellow/glass box: PAD (1)
	- The equipment/hardware should enter from the blue MAD (2)
	- A red safety door will be used only in case of emergency (3)

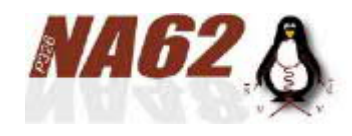

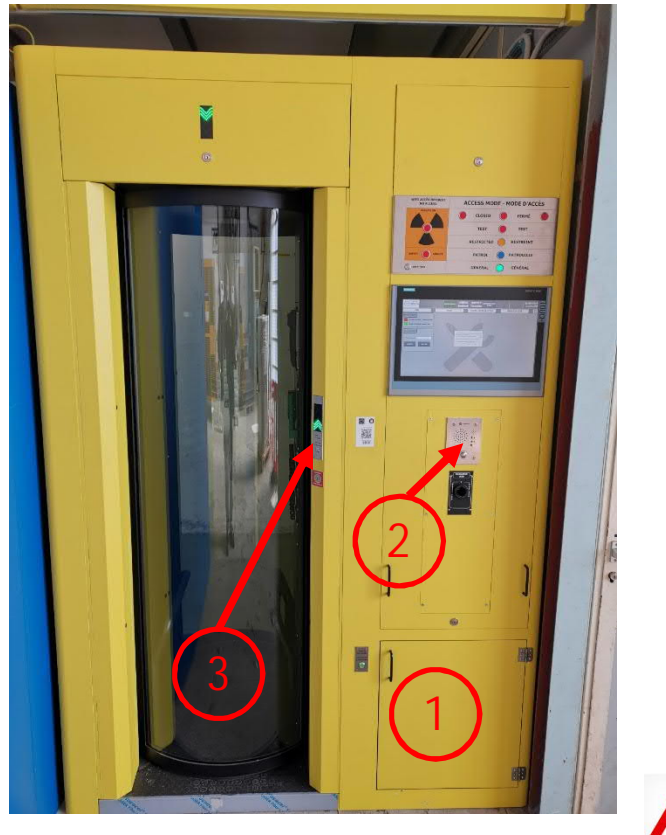

# *User Access to ECN3*

- Considering your access rights (training courses, Blue dosimeter, request accepted) are valid, here is the process to enter in the supervised zone:
	- Put your personal equipment in the dedicated box
	- 2. Ask CCC for the token (key) (only in restricted mode; During shutdowns this operation is bypassed)
	- 3. Push the green button (LEDs must be green) to open the glass door
	- 4. Enter into the Yellow box, the new system will check: - Whether you're alone in the box (Unicity)
		- Whether your eye Iris meet the one registered in B55 (Eye recognition or Biometry) under your Dosimeter ID - Whether your dosimeter ID is registered with a valid ECN3 Access

Unicity requires entering with your arms stuck on your body **IN LESS THAN 1 SECOND**

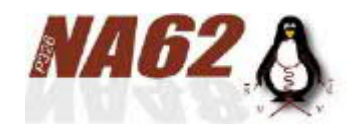

#### *User Access to ECN3*

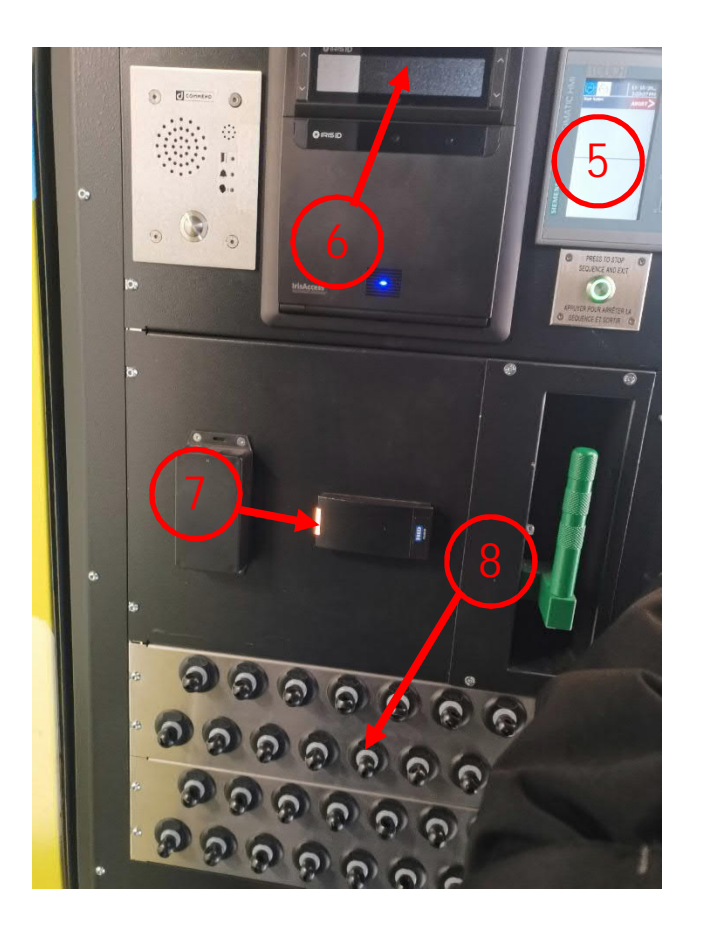

- 5. Once you're in, Check the information screen; wait for "unicity OK/green"
- 6. Adjust the distance from your eyes to the checking screen until you see a green point on it
- 7. Move your dosimeter through the reader until light turn green
- 8. Get the illuminated token (if required)

The opposite glass door will then open: you're in!!!

Don't forget to take your personal equipment from the box

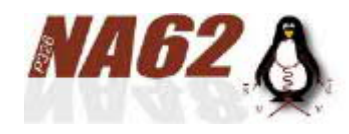

# *Material Access to ECN3*

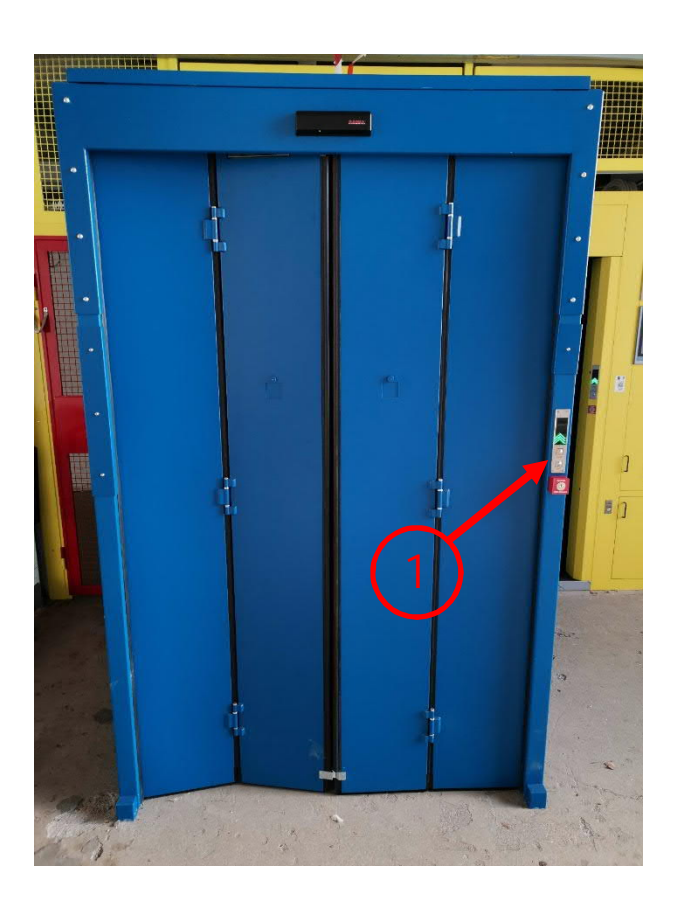

- 1. Before entering via the PAD, click on the green button to open the door
- 2. Put your material inside the MAD. Close the door using the red button
- 3. Once you're on the opposite side, push on the similar green button to open the opposite door and get your equipment… (you may wait for a few seconds: the checks needs around 50 seconds)
- 4. Close the door using the red button

The MAD will check any movement to be sure that any human being is not hidden in the MAD: Be sure that your material is laid in a steady position and be sure no "flying" objects are still oscillating….

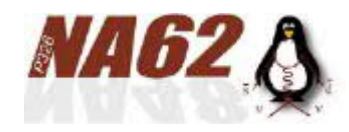

### *Visitor Access to ECN3*

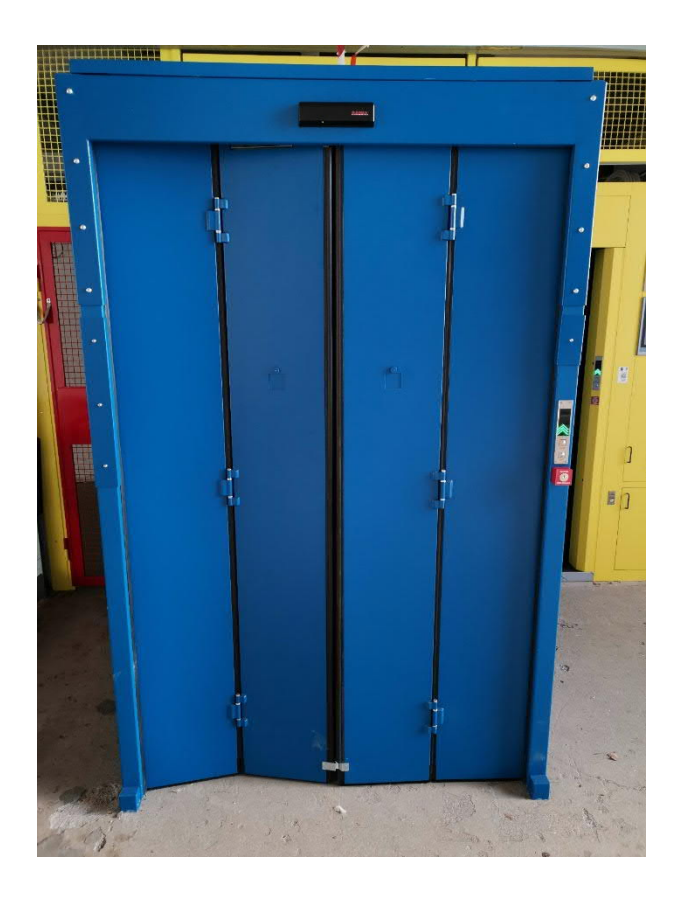

- 1. Enter via the PAD, then use the interphone to call CCC/Guards and ask them to open the MAD telling the IMPACT number
- 2. The CCC/Guards will open remotely both doors of the MAD and let the visitors enter

Same process to exit

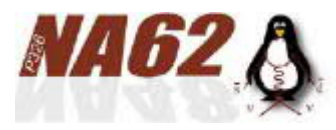

## *Visitor Access to ECN3*

## **TEMPORARY MEASURES (no communication Yet)**

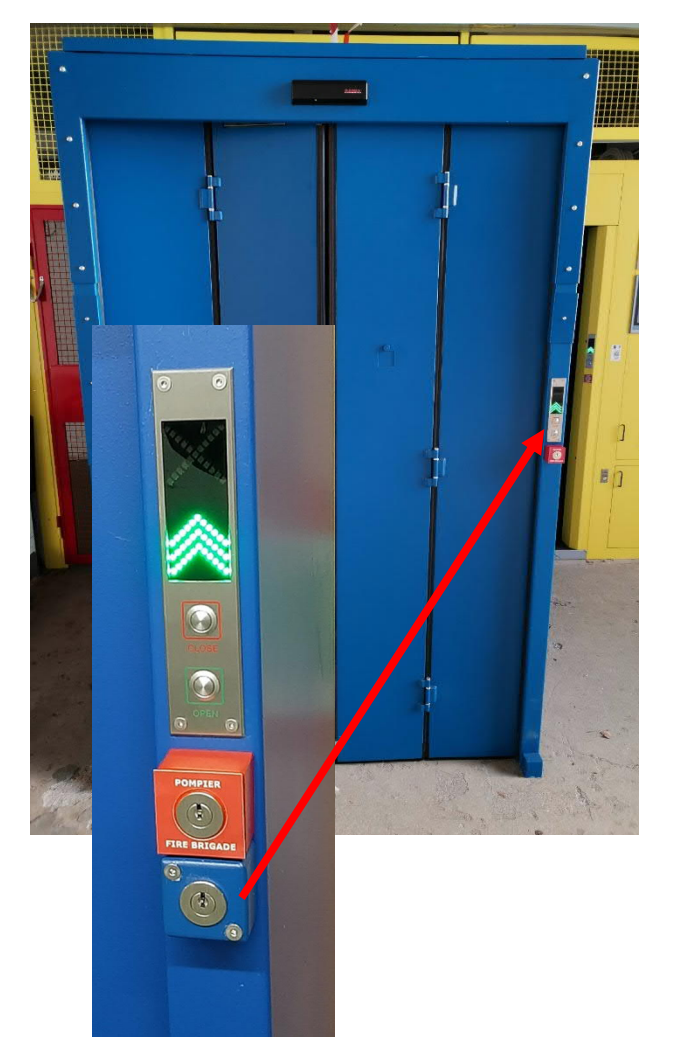

- 1. In the Control room, take the key together with the dosimeter
- 2. Enter via the PAD
- 3. Use the key in the additional blue cylinder to open the PAD for visitors

Same process to exit